# **SaversPlanet Rocks Screensaver Crack**

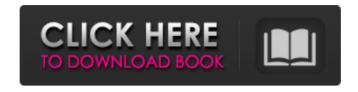

1/4

#### SaversPlanet Rocks Screensaver Free For Windows

Manage and process long-running background jobs from command line. SaversPlanet Rocks Screensaver provides a CLI interface for users to manage background jobs (that is, long running background tasks). Among these are: Triggering jobs to run at certain times or dates Saving configurations for later use Running jobs in parallel SaversPlanet Rocks Screensaver works with OSs operating on Linux, macOS and Windows. Feature highlights Triggering jobs to run at certain times or dates SaversPlanet Rocks Screensaver provides the option to schedule a job to run at a specific time of day. This is a useful feature, because you may want to run a job at a certain time of the day every day, week, or month. Saying configurations for later use Just like with RTAB-Tiled (the recommended build for this package), you can save configurations on SaversPlanet Rocks Screensaver. However, these configurations can be loaded at any time using the "Load Configuration" option. You'll find this option under the "Configuration" dropdown menu. Running jobs in parallel This feature enables parallel processing of jobs. When using RTAB-Tiled, you can just specify the number of cores available to you for your builds by using the -P option. With SaversPlanet Rocks Screensaver, this functionality is even available with the /local:my-job option, where "my-job" represents a job. A "localhost" also works. So, with for instance /local:my-job=10, you can run 10 jobs in parallel. Getting started Download the latest release of SaversPlanet Rocks Screensaver. Create or Open a new.rtab file using the cliTools application. For example: If you're a Mac user, a tabb file will be created. If you're a Windows user, a.rtab file will be created. Change the build process: In this example, we'll create a build process with the Xcode IDE. To do that, we'll double-click on the UI. If you're using the CLI as a non-root user, you'll not be able to configure builds. Select Application > Build Settings > Build Process Set

### **SaversPlanet Rocks Screensaver Crack+ Free**

A screensaver with a number of graphic and audio enhancements. It is packed with impressive pictures of stones, mountains and the like. This screensaver displays the images of a projection on the real geographic location of a particular rock formation, providing a unique experience. The images are taken from many countries and continents. You are the photographer and the location of shooting is unknown. You can zoom in and zoom out the view of the rock formation, and adjust the viewpoint from which you observe it. A PowerPoint screensaver with a number of graphic and audio enhancements. It is packed with impressive pictures of stones, mountains and the like. It is designed to look at the pictures. You are the photographer and the location of shooting is unknown. You can zoom in and zoom out the view of the rock formation, and adjust the viewpoint from which you observe it. A very simple and interesting screensaver. You cannot change anything. This screensaver allows you to quickly explore a huge collection of pictures of groups of rocks and stones from countries and continents. These are taken by the participants of the project. The artists themselves do not know the location from which they took the pictures. The main purpose of the application is to bring beauty to your screens. It adds cool effects to the slideshows. The location of the pieces of rock is unknown to the players, but you can use your imagination to guess it. A very simple and interesting screensaver. It is packed with impressive pictures of groups of rocks and stones from countries and continents. You do not know the location where they were taken. A great screensaver that lets you see a variety of pictures of different geographical locations. The location of the pieces of rock is unknown to the participants of the project, but you can use your imagination to guess it. A very simple and interesting screensaver that lets you see a variety of pictures of different geographical locations. The location of the pieces of rock is unknown to the participants of the project, but you can use your imagination to guess it. Earth Screensaver is a simple screensaver where you just have to choose between a large number of pictures of the Earth from the different regions of the planet, and the screen fills up with them. The application has an interface designed for elderly and kids, but the rest of us may find it a little difficult to make sense of it. In any case, the interface is more of a gimmick than an essential tool. Earth Screensaver is a simple 09e8f5149f

## SaversPlanet Rocks Screensaver Crack Activation Key [April-2022]

Our planet is full of incredible rocks and mountain formations. Now it is time to experience the beauty of nature as your screensaver. The most exciting News, this site will bring fresh and latest news on your desk top. The site contain very interesting topics with photographs, videos, hindi poems, english poems, latest updates on events, celebrity gossip, fashion, music, health and sports. Website Name Saving Energy Suggestions Saving Energy Suggestions is a project to share relevant information and tips to make everyone more conscious about saving energy and using it wisely. We try to publish different methods of saving electricity and energy. Postings should be about energy saving, it could be from electricity, cooking, or anything that might help you to save electricity and energy. If you have any idea or related information, please share. Follow the link to subscribe to our feed. Opinion: Mark Zuckerberg meets the people from the west Opinion: Mark Zuckerberg meets the people from the west I first encountered Mark Zuckerberg after someone explained to me that he was the person in the world who might be most capable of making Facebook useful in China. It turns out that this person was right. Since 2012, this Harvard grad has led the way in transforming Facebook into a truly global enterprise with a customer base in hundreds of different countries. Even after he's been thoroughly grilled by U.S. lawmakers, Congress, and the European Union, I still find him breathtakingly articulate and genuinely concerned about the future of the world's biggest social network. But now he's back in the U.S., meeting with senators about fake news, and everyone's obsessing about Cambridge Analytica. It's Facebook's change of heart that's truly interesting to me. Zuckerberg is not just changing what he talks about; he's also changing what he talks about. Zuckerberg struck China at a time when the country's Internet penetration was in the single digits. He spent a year in China to learn the culture, and returned to Facebook with a team of people who could communicate effectively in Chinese. When Google executives were giving tours in China a few years ago, I asked them if they knew how to say things the Chinese would understand. One of them smiled and said, "No, but they'll understand anything we show them." Zuckerberg is changing his business model because he now lives in a world in which we are all connected and live in a world where Facebook is

#### What's New In?

Earth is a stunning place, regardless of the region you're in. Mother Nature certainly did a great job at creating natural works of art, which can now be used as pictures to enhance your computer. For instance, screensavers can make neat slideshows on large display screens, and SaversPlanet Rocks Screensaver is a suitable example in this regard. Get a preview right after setup Needless to say that you first need to follow a few steps to complete the installation so that the application can integrate itself into the set of screensavers. When the installer closes, the system Screen Saver Settings panel shows up, with this newly-installed item already selected as the default one, thus giving you a chance to check it out. Although the small screen shows a real-time updating preview of the screensaver, you can go ahead and view a fullscreen one at the press of a button. Be careful not to move the mouse or interact with the keyboard during playback, because you're taken back to the desktop. Contains an impressive collection of pictures As the name might suggest, the application is bundled with a variety of pictures depicting rocks and mountain formations from all around the world. It can be a cool idea to try and guess them, since the exact location is not shown, not even as text. The image collection is impressive, but you can't extract them, or even add more. Probably the biggest downside to the entire operation is the lack of custom settings. Since this might not sound as a major inconvenience, the screensaver is fitted with a rather poor and common set of transitions, no sound effects, and you can't configure the interval of slides. To end with All things considered, we can state that SaversPlanet Rocks Screensaver wants to take you on a tour of incredible mountain and rock formation pictures from all over the world in the form of a picture slideshow. Although images are of high quality and quite abundant in number, it could have used at least simple settings to configure transition interval, sound, and more. Rating: 7/10 Download SaversPlanet Rocks Screensaver SaversPlanet Rocks Screensaver - Earth is a stunning place, regardless of the region you're in. Mother Nature certainly did a great job at creating natural works of art, which can now be used as pictures to enhance your computer. For instance, screensavers can make neat slideshows on large display screens, and SaversPlanet Rocks

## System Requirements For SaversPlanet Rocks Screensaver:

Minimum: OS: Windows 7, Windows 8 Processor: 2.4 GHz Pentium 4 Memory: 1 GB RAM Graphics: DirectX 9 graphics card DirectX: Version 9 DirectX Shader Model 3.0 Hard disk space: 1 GB available hard disk space Network: Broadband Internet connection Sound Card: DirectX Compatible Sound Card Additional Notes: The texture packs are installed in the folder: "C:\Program Files\Steam\steamapps\common\undertale"

#### Related links:

https://www.footandmatch.com/wp-content/uploads/2022/06/Flow Bubbles Screensaver.pdf

http://crochetaddicts.com/upload/files/2022/06/m1on2mJkMjIKYYeNiUIb 08 88b5439c982e092992eac35baad09eec file.pdf

https://cooltto.com/wp-content/uploads/FLV Cutter License Key Full PCWindows.pdf

https://marcsaugames.com/2022/06/08/torrent7z-crack-free-download-win-mac/

http://fritec-doettingen.ch/?p=3240

https://transparentwithtina.com/wp-content/uploads/2022/06/DSPlayer Crack MacWin.pdf

https://panda-app.de/upload/files/2022/06/3PpZVa7qHYHYq8PtHXY5\_08\_88b5439c982e092992eac35baad09eec\_file.pdf

http://www.gambians.fi/registry-mechanic-crack-free-registration-code/training/

https://www.chiesacristiana.eu/wp-content/uploads/2022/06/Mine Crack Keygen Final 2022.pdf

https://wakelet.com/wake/TvlGbT3tdIACCCicS2eH7

https://www.americanchillpodcast.com/upload/files/2022/06/uQNCYEIBmk3JVH9R6XzQ 08 acddfcb96c2b2bc19cf689794625a303 file.pdf

https://cine-africain.com/garleli/read-the-bible-crack-with-serial-key-download/

https://senso.com/musicmirror-crack-with-key/

http://worldpublishersnews.com/2022/06/08/excel-family-monthly-budget-planner-software-crack-license-code-keygen-free-latest/

https://kapro.com/wp-content/uploads/2022/06/Wordpad UWP.pdf

http://launchimp.com/usbskin-crack-activation-free-download-mac-win-final-2022/

https://www.archiveseedbank.com/wp-content/uploads/2022/06/carlan.pdf

http://networks786.ovh/upload/files/2022/06/8IUDG5DtqzodleVgHSJs\_08\_88b5439c982e092992eac35baad09eec\_file.pdf

 $\underline{https://friengo.com/wp\text{-}content/uploads/2022/06/DeskNow\_Mail\_And\_Collaboration\_Server\_Keygen\_PCWindows.pdf}$ 

http://googlepages.in/wp-content/uploads/2022/06/voliphil.pdf